# The Internet of Satellites: A C&DH Software Framework Built on Open Internet Standards and Software

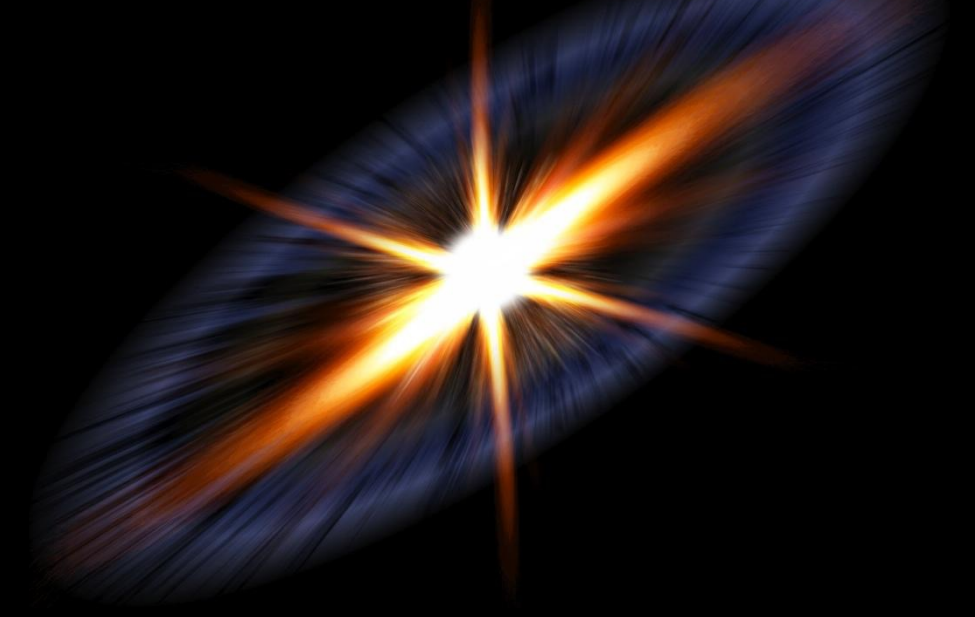

Jesse Coffey Smallsat 2016 Logan, Utah

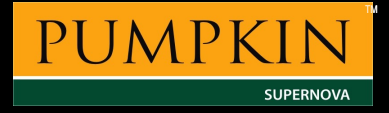

# Capable Cubesats

#### ● Powerful Processors with Small Form Factors

- Beaglebone Black, Raspberry Pi, etc.
- Ethernet Connectivity
	- Internal IP network
- Open Source tools
	- Massive user base
	- Exponentially increases speed of development
- You can now "Fly your Laptop"

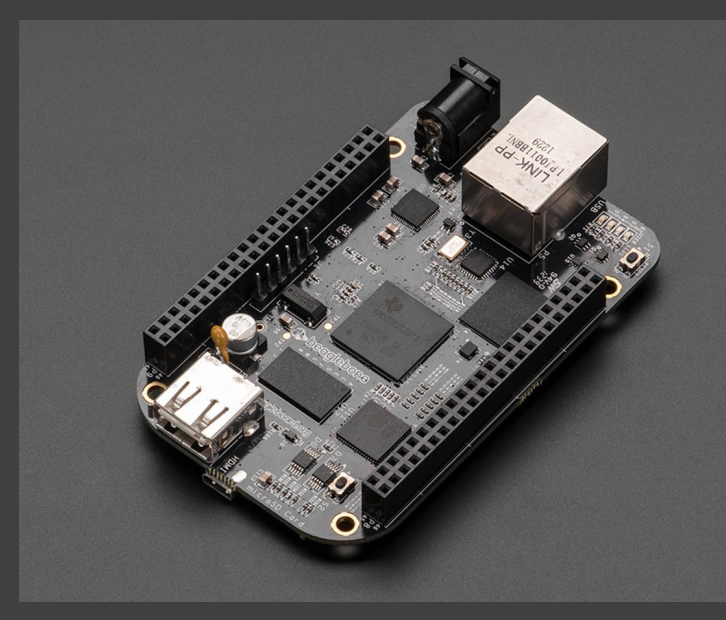

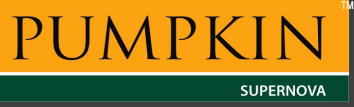

# Satellite Local IP Network

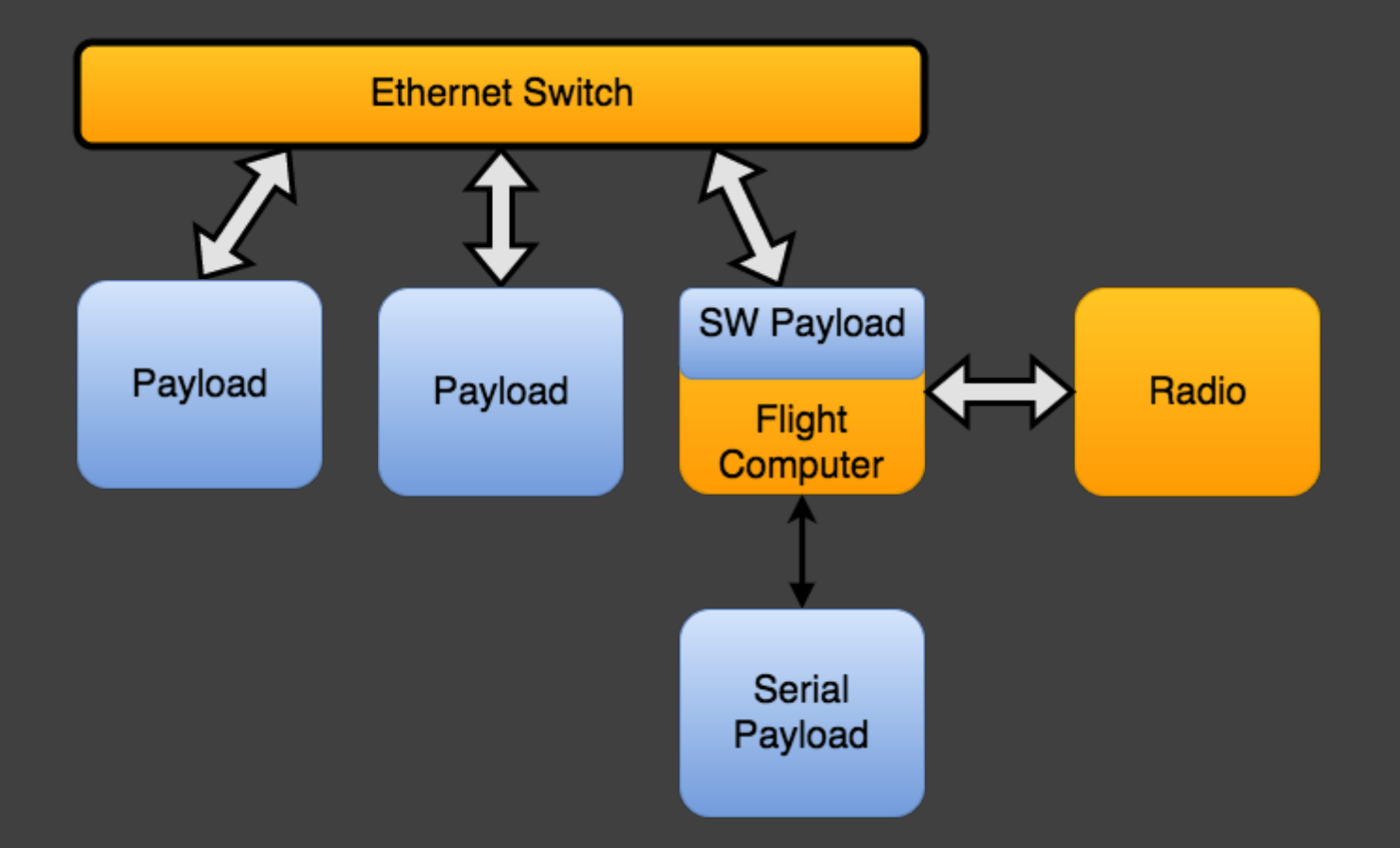

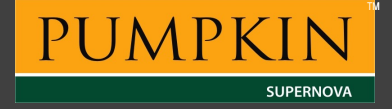

# "Under the Hood" - System Architecture

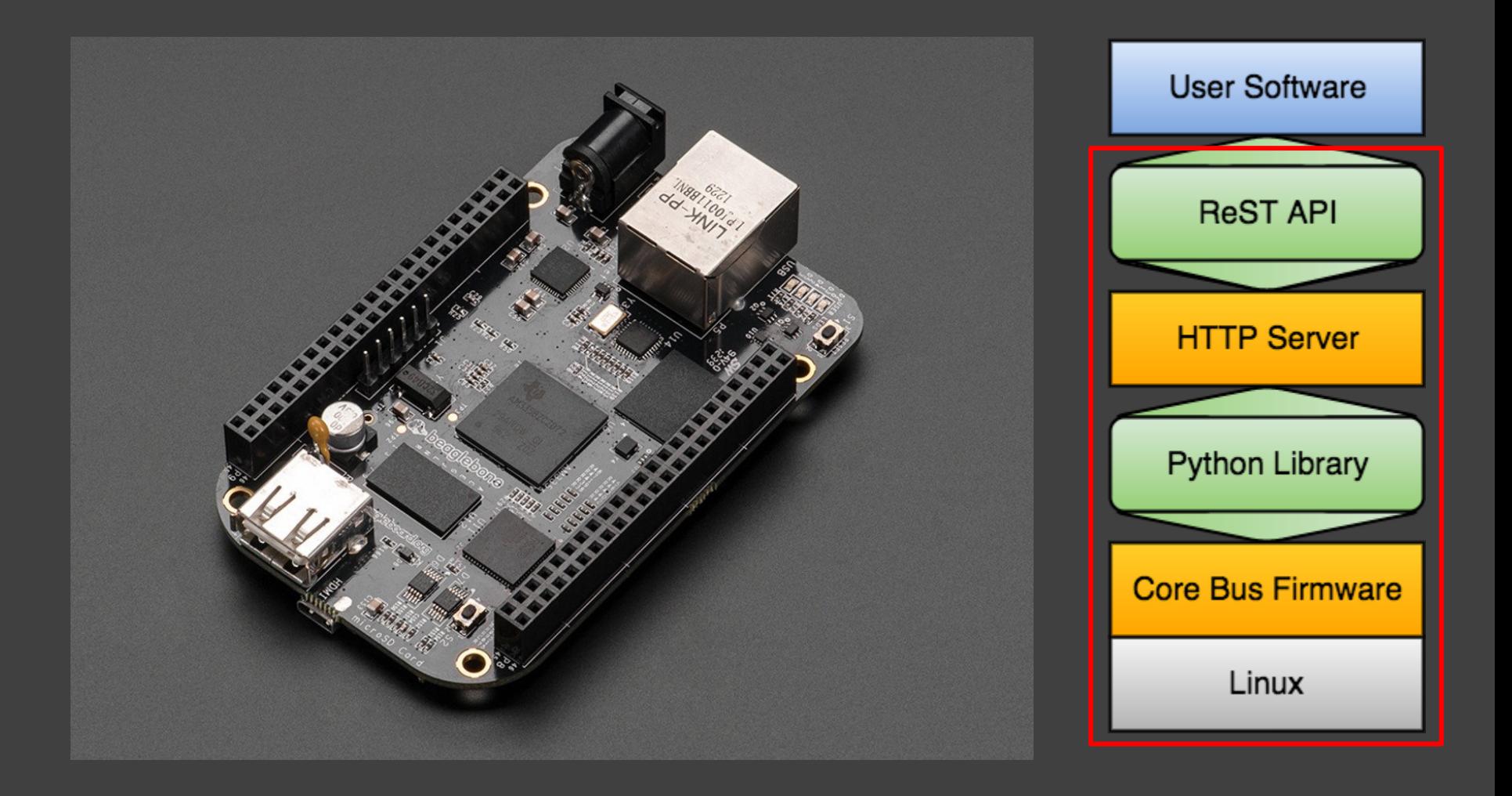

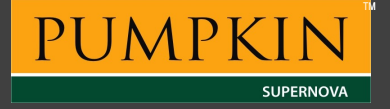

#### ● Linux Base

- Custom linux build tailored to the Beaglebone
- Familiar platform for developers
- Massive user base to provide open source tools and support

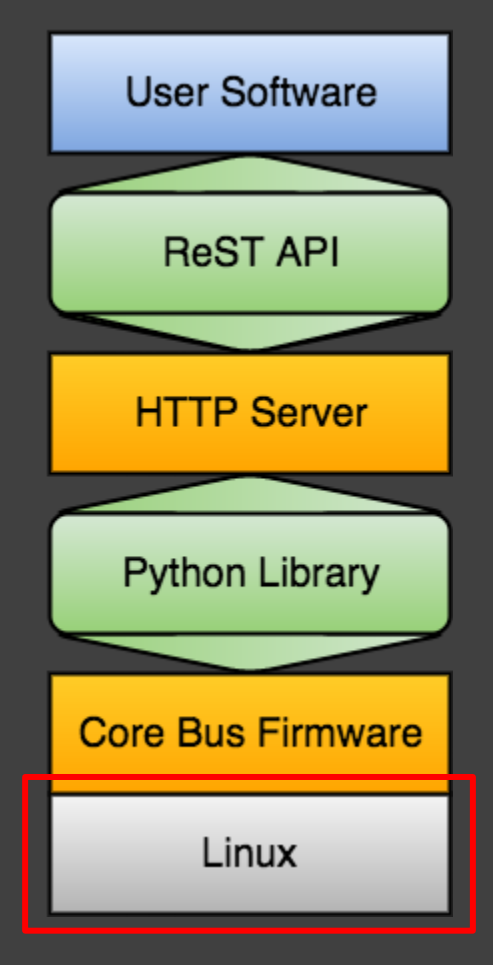

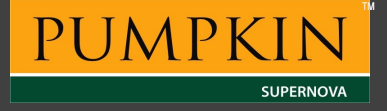

### ● Core Bus Firmware

- Hardware Interface
	- "bent-pipe"
- CCSDS Spacepacket standard ■ Ubiquitous in current flight software and groundstations
- Lowest level interface
- High TRL base

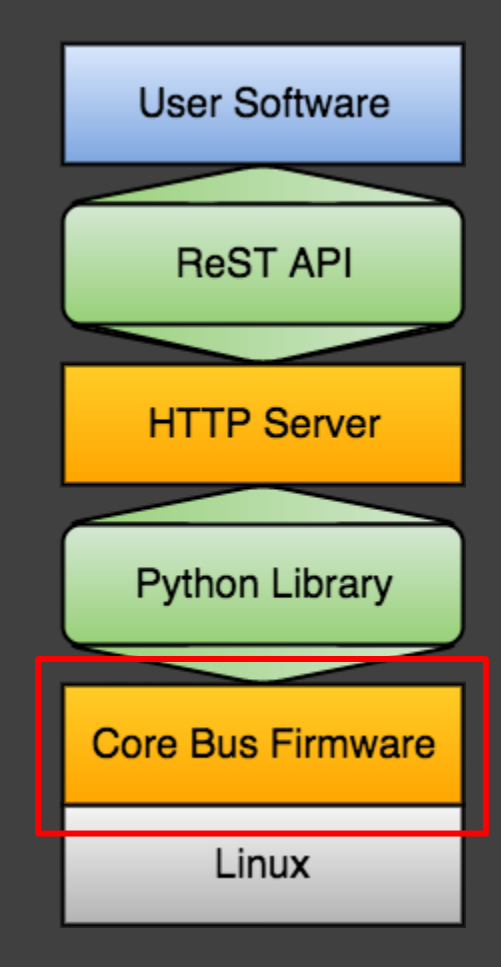

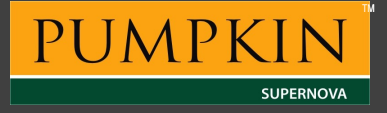

#### ● Python Library

- Open Source On our GitHub
- Library for interfacing with the Core **Firmware** 
	- CCSDS Spacepackets
- Can be used directly to build Python payload applications
	- event-driven applications
	- service based

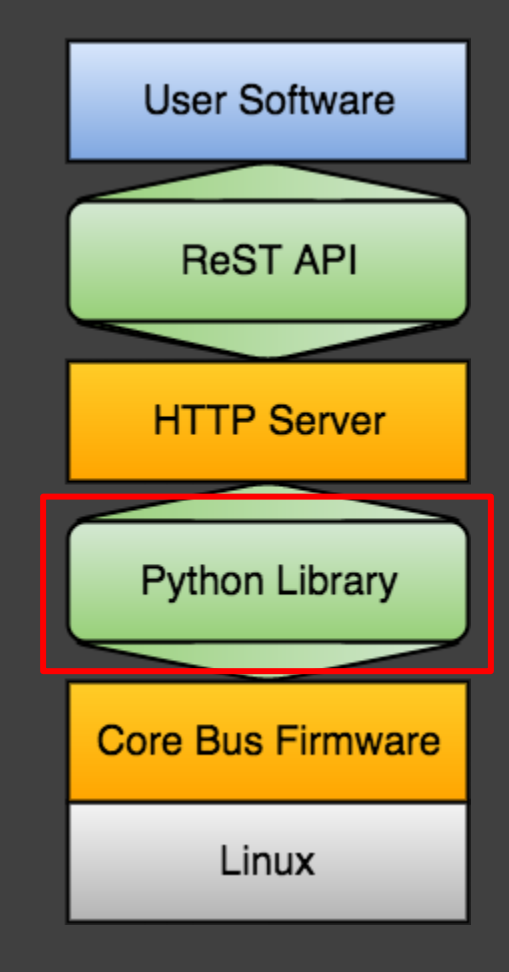

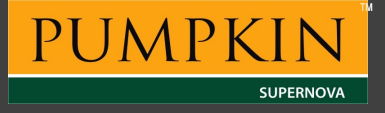

#### ● HTTP server

- High Level
- Internet standards:
	- ReSTful API
	- JSON data format
- Exposes most common Core functionality
- Advantages to Payload Developer
	- Familiar protocol
	- Wide native or library HTTP support: ■ Java, Python, JavaScript, C/C++, C#, ...
	- API retains backward-compatibility through hardware upgrades
	- Data interchange is standard & intuitive (JSON)

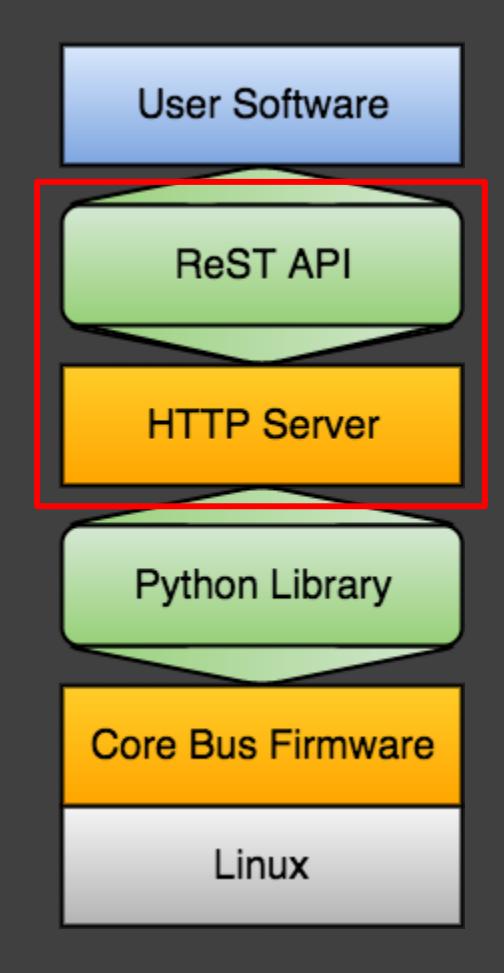

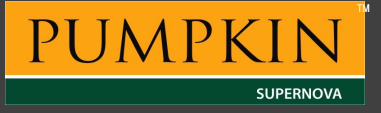

### ● Multiple Levels of Abstraction

- Low level control and direct access to the Core
- High level interface for ease of access and development

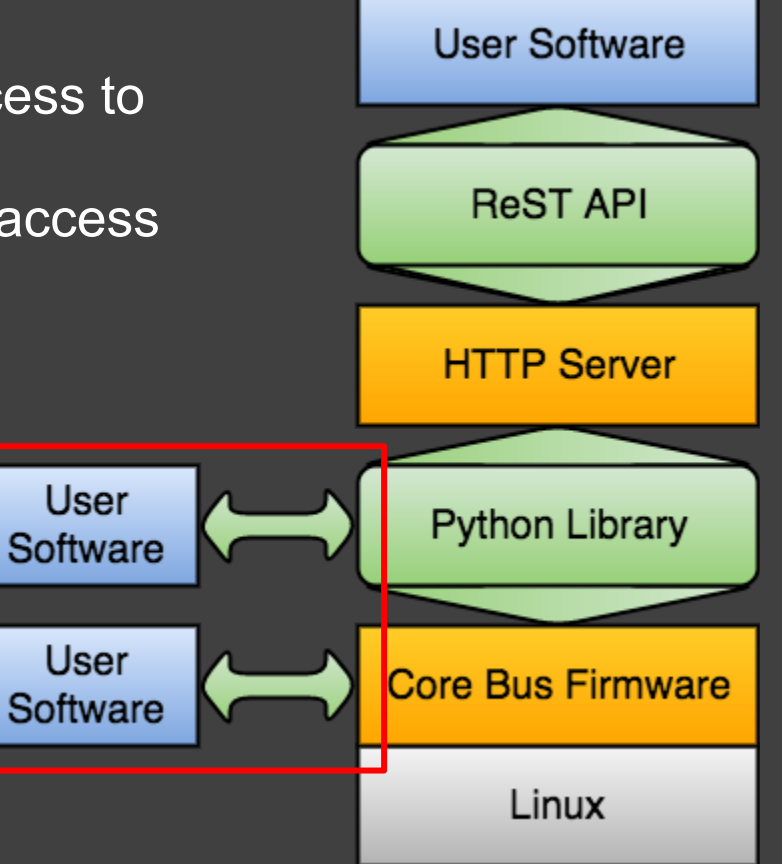

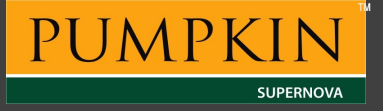

# Example Payload: Antarctic Observation

- Mission:
	- Support antarctic base research with aerial footage at high temporal resolution.
- Tasks:
	- Take pictures of area around arctic base
	- Process pictures during orbit to measure ice
	- Downlink data & satellite health when passing over ground stations in lower latitudes

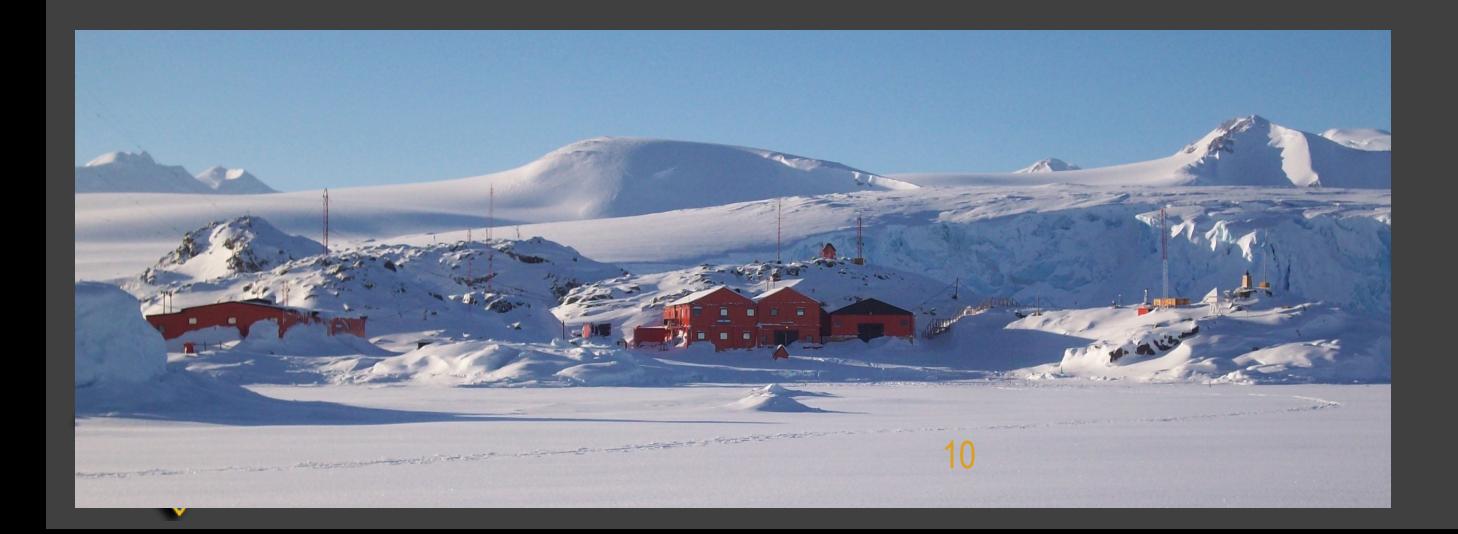

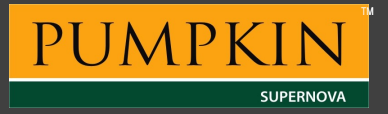

# Example Payload: Design

### ● Hardware:

- Camera
- Linux Computer for controlling camera and image processing Raspberry Pi, Beaglebone Black, NVidia Tegra
- SSD Drive for photo storage

• Software:

- Pick your favorite language…. Let's say C++
- Open HTTP Library for communication with the Flight Computer:
	- libcurl -<https://curl.haxx.se/libcurl/>
- Open Source JSON library:
	- JSON for modern C++ -<https://github.com/nlohmann/json>
- Open Source library for image processing:
	- OpenCV -<http://opencv.org/>

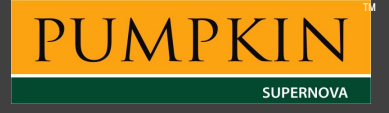

## Example Payload: Payload <--> Bus

- Check for pass over antarctic to take photos:
	- *○ GET /gps/state* 
		- Response: {lat: 84, long: -44, altitude: 235}
- Request to point camera at targets:
	- *○ POST /adcs/attitude*
- Send data to flight computer for downlink on next pass: *○ PUT /payload-01/telemetry-downlink*  ■ Body: {measurement\_1: 344, measurement\_2: 874, ...}
- Check for commands from ground to downlink raw data: *○ GET /payload-01/commands*
- Send raw files to be downlinked:
	- *○ PUT /payload-01/data-downlink*

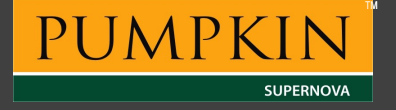

## Example Payload: Payload <--> Bus

- Check for pass over antarctic to take photos:
	- *○ GET /gps/state* 
		- Response: {lat: 84, long: -44, altitude: 235}
- Request to point camera at targets: *○ POST /adcs/attitude*

Data and Commands are human readable

- Send data to flight computer for downlink on next pass:
	- *○ PUT /payload-01/telemetry-downlink*  ■ Body: {measurement\_1: 344, measurement\_2: 874, ...}
- Check for commands from ground to downlink raw data:
	- *○ GET /payload-01/commands*
- Send raw files to be downlinked:
	- *○ PUT /payload-01/data-downlink*

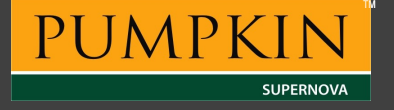

# Pumpkin Mission Architecture

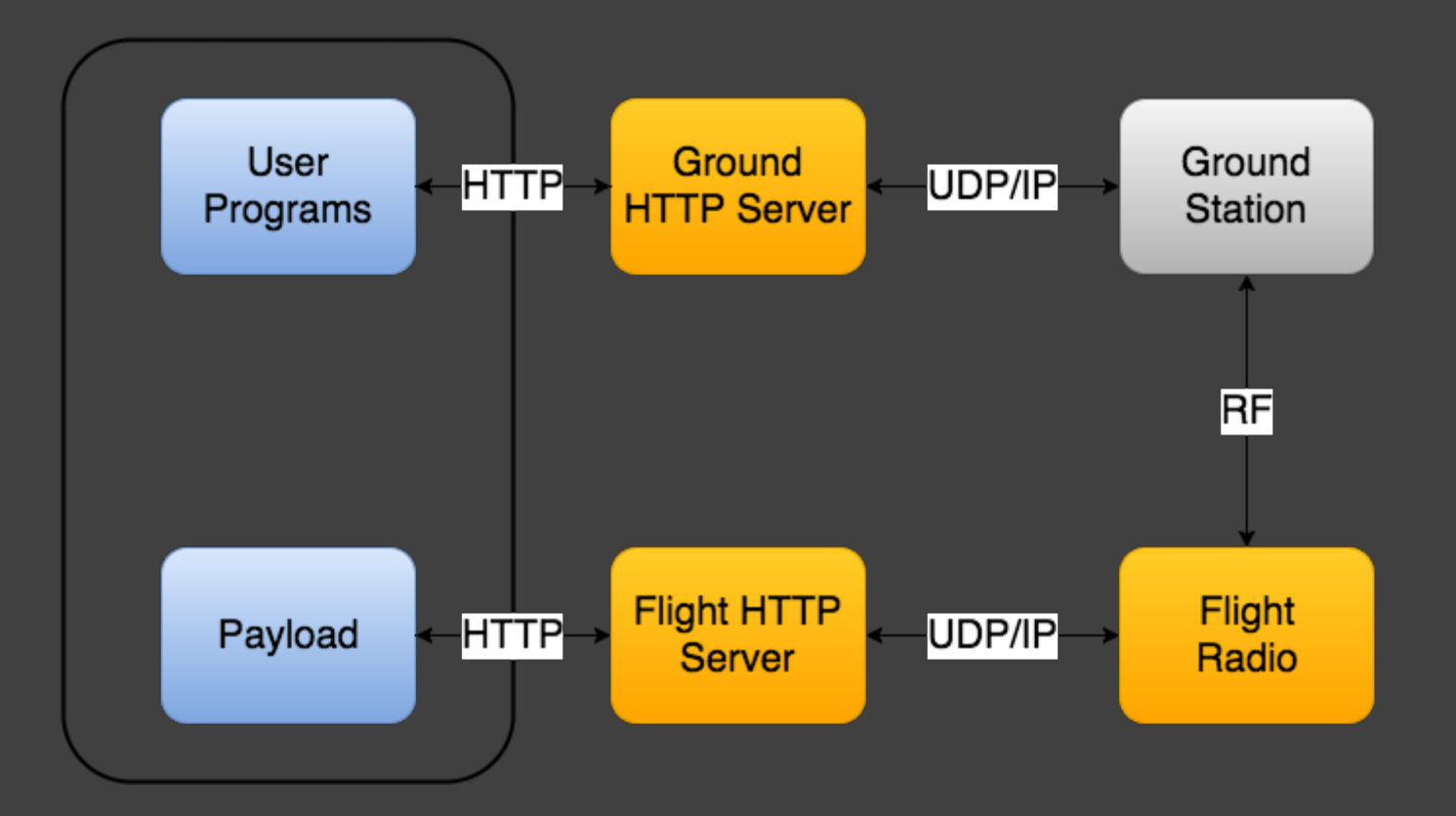

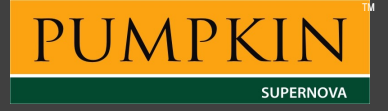

## Example Payload: Ground Station <--> Ground Applications

#### • Same Interface on Ground

- Payload data pulled into cloud database for analysis
- Command/control remote from ground stations
- Phone alerts about satellite health, pass information, etc. sent to dish operators & mission engineers.
- Design an App for your satellite

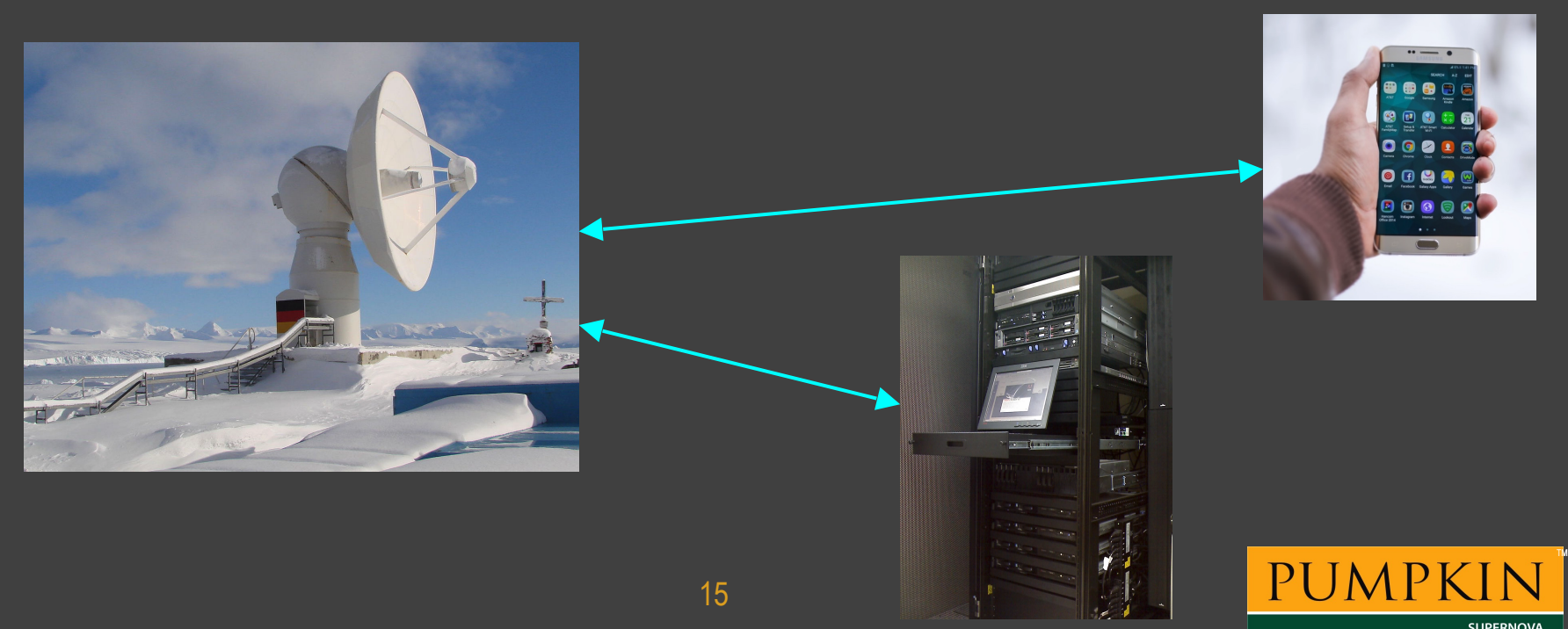

## Development Status

#### ● Beta Release Ready:

- Core Bus Firmware
- Python Libraries
- HTTP/ReST Server Bus Payload

#### • In early development:

○ Ground station HTTP server

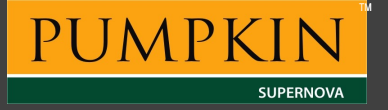

# **Conclusion**

- Powerful flight computers for Cubesats are here
- Adopt web standards for easy integration
- Modular and Open Source Systems speed up development

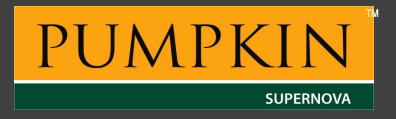

# Thanks...

- **•** Shaun Houlihan
- Austin Small
- James Womack
- **•** Devlyn Nelson

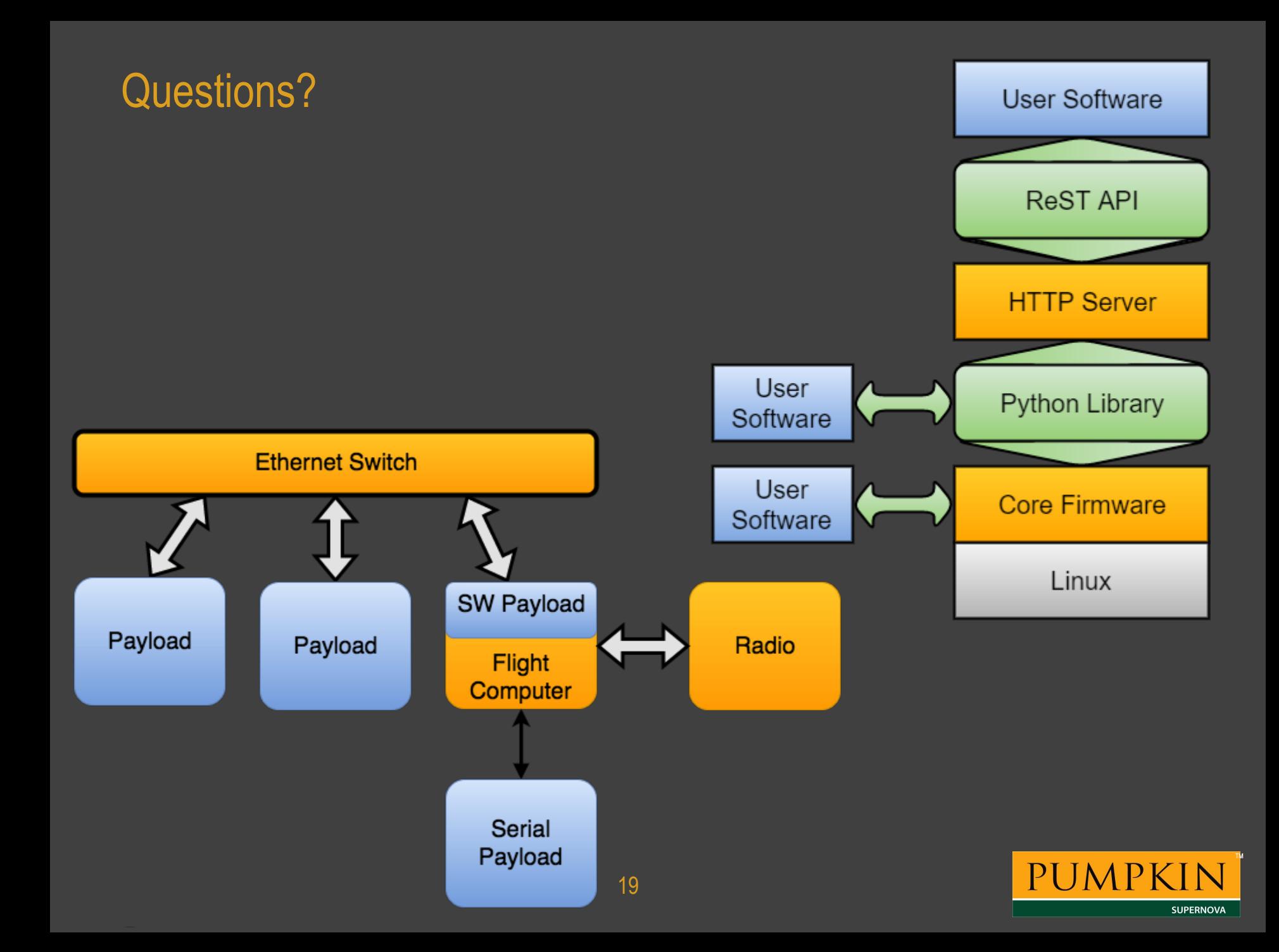

# **Goals**

### **Reliable**

- Leverage as much flight heritage as possible
- Compartmentalize mission specific code
- Capable
	- Fully utilize all onboard hardware
	- Allow access to all levels of the system

### ● Compatible

- Fits into current systems seamlessly
- Use widely adopted hardware/software standards

### **•** User friendly

- Provide multiple levels of abstraction
- Enable everyone from novice to veteran developers
- Open source

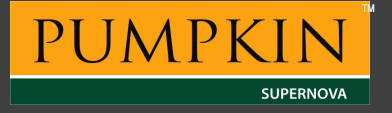

# Typical Mission Architecture

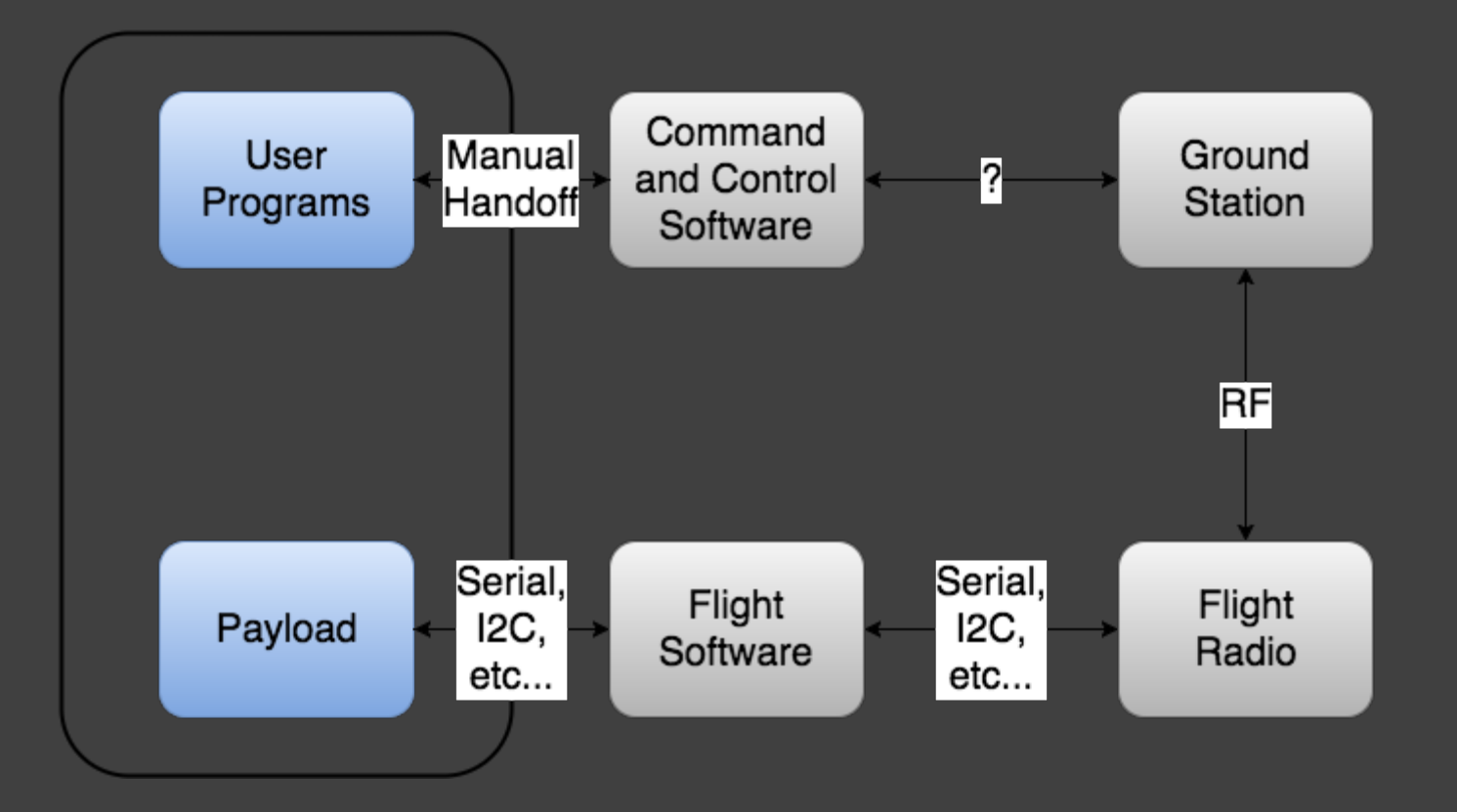

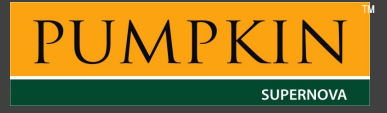

# Pumpkin Mission Architecture

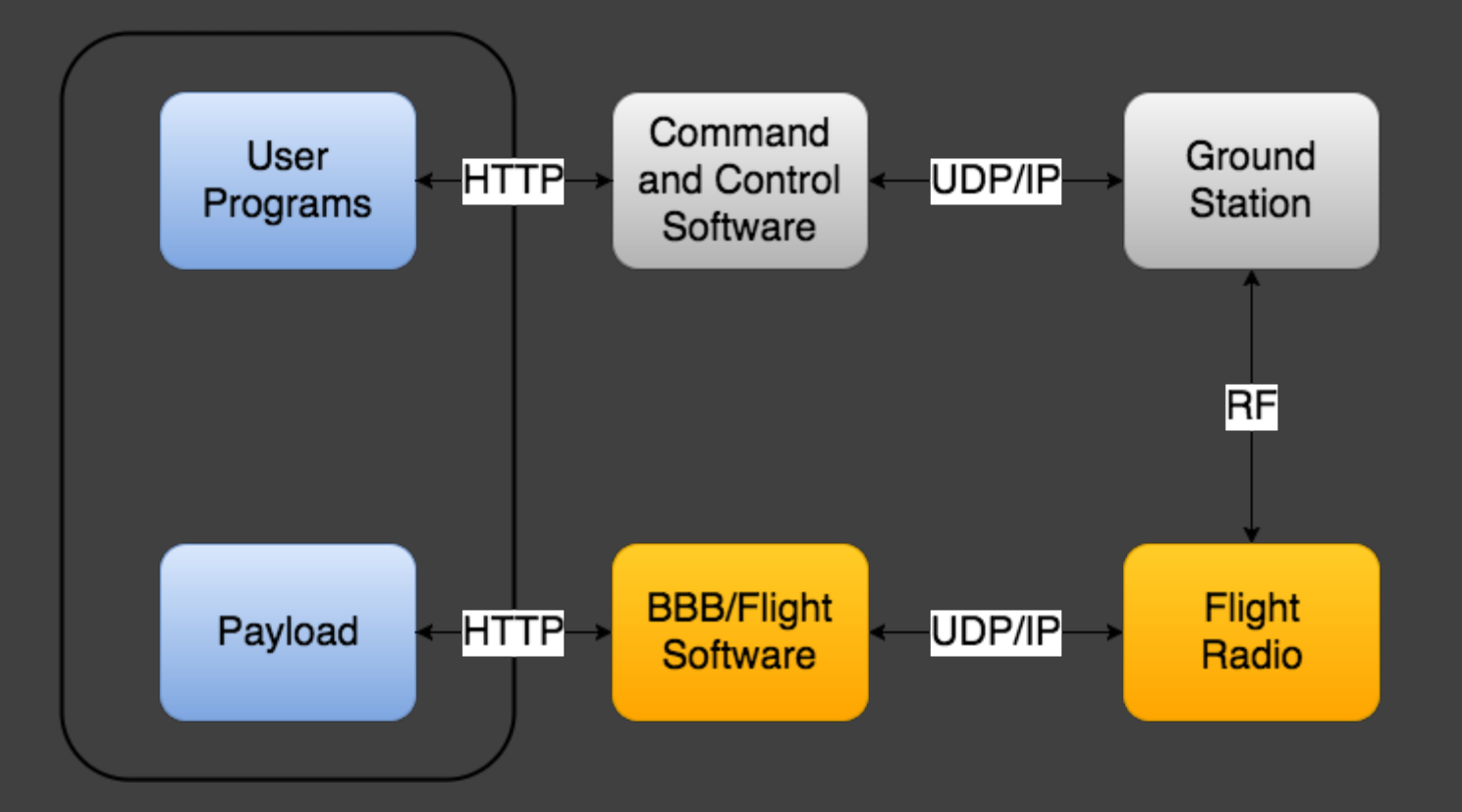

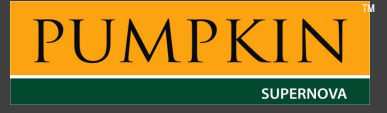